## **6502a**lan Machine Language Instruction Set

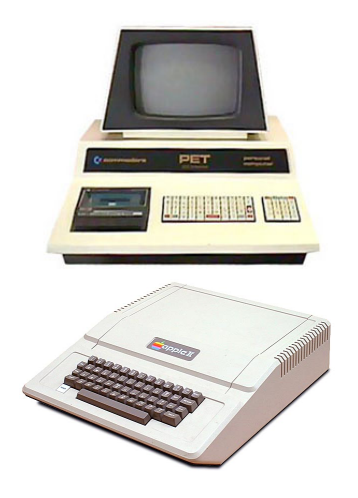

We will use an instruction set based on the operation codes of the classic 6502 microprocessor. It was the heart of the Commodore PET, Apple //, Atari 800, and many other ground-breaking computers, so we're in good company using it ourselves.

Test your code in the sample operating systems available on our class web site. Also, there is an excellent virtual 6502 simulator, assembler, and disassembler at http://e-tradition.net/bytes/6502. Feel free to use that tool as well.

There are only three registers: X, Y, and the Accumulator.

Code examples follow the op code descriptions, below.

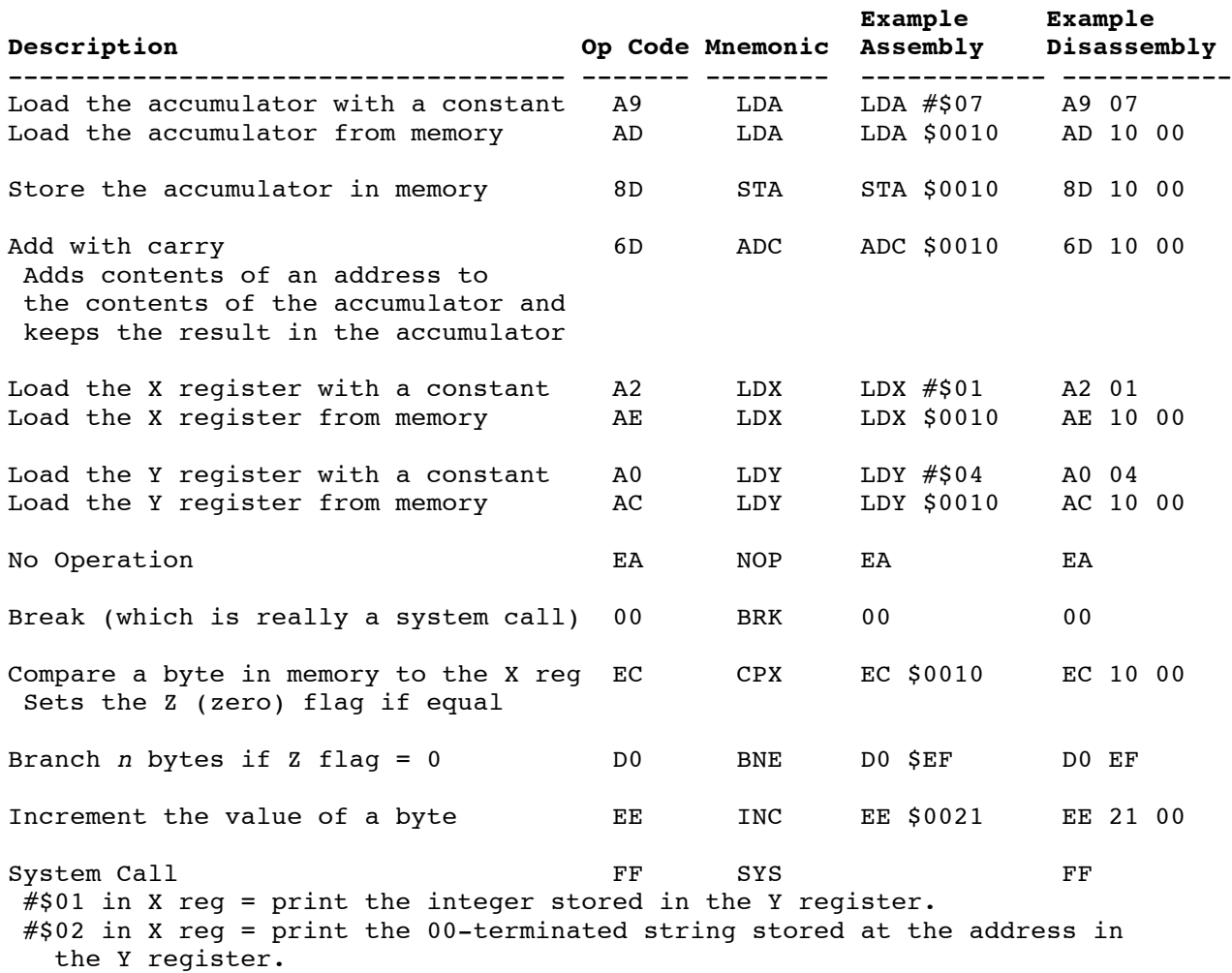

## Example One

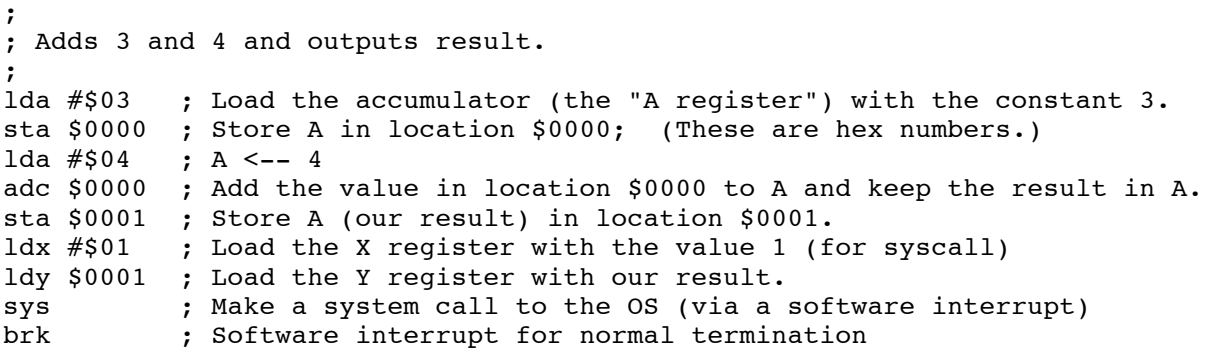

Assemble this into 6502 machine code at http://www.e-tradition.net/bytes/6502/assembler.html. Use only the assembly code. Comments will mess it up. You should get:

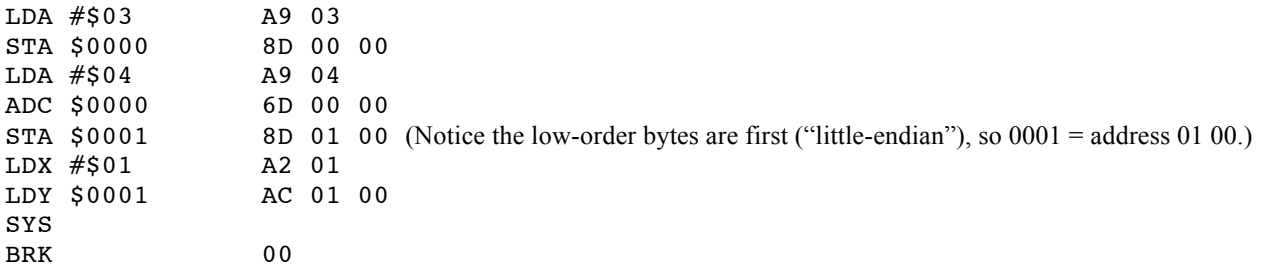

Note that SYS does not cause an error (as the real 6502 did not have this), which is nice, but it also does not generate an op code. This is fine in the sample operating systems found on our class web site, but in order to make our code work in the e-tradition.net emulator, we'll use the op code for NOP (no operation) in place of SYS. That's EA. Inserting EA for SYS into the object code stream, we get:

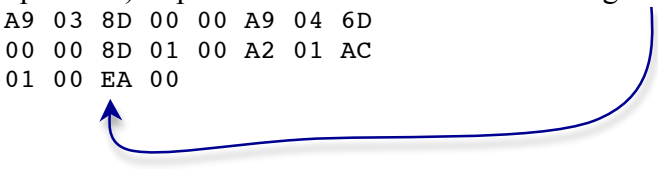

Copy the object code and test it out at http://www.e-tradition.net/bytes/6502. You can see it run step by step. Be sure to set the start address to 0000. Also, once you load memory, click "show memory" to see the address-detailed display. You need to click "show memory" to see the updates as you step through the user program.

Test your code there so you can concentrate on getting your generator right. There are lots of cool things at that site, so check it all out.

## Example Two

In the first example we loaded the instructions beginning at location \$0000. We also began storing our values at \$0000. This might be a bad idea, as we'll write over our own code with data. Let's store our data in locations elsewhere:

```
;
;Adds 3 and 4 and outputs result; doesn't overwrite our code in memory.
;<br>lda #$03
           ; Load the accumulator (the "A register") with the constant 3.
sta $0018 ; Store A in location $0018; (These are hex numbers.)
lda #$04 ; A <-- #$04
adc $0018 ; Add the value in location $0018 to A and keep the result in A.
sta $0019 ; Store A (our result) in location $0019.
ldx #$01 ; Load the X register with the value 1 (Used by syscall to denote integer output.)
ldy $0019 ; Load the Y register with our result.
sys \qquad; Make a system call to the OS (via a software interrupt)
brk ; Software interrupt for normal termination
```
Assembly and Op-codes:

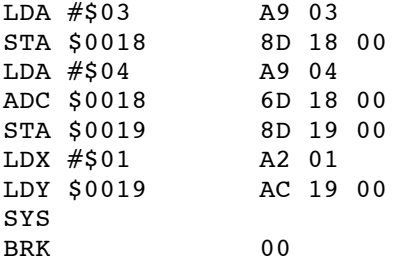

Remembering to substitute EA (nop) for out SYScall when using the emulator, we get object code: A9 03 8D 18 00 A9 04 6D 18 00 8D 19 00 A2 01 AC 19 00 EA 00

Copy the object code and test it out at http://www.e-tradition.net/bytes/6502.

## **Example Three**

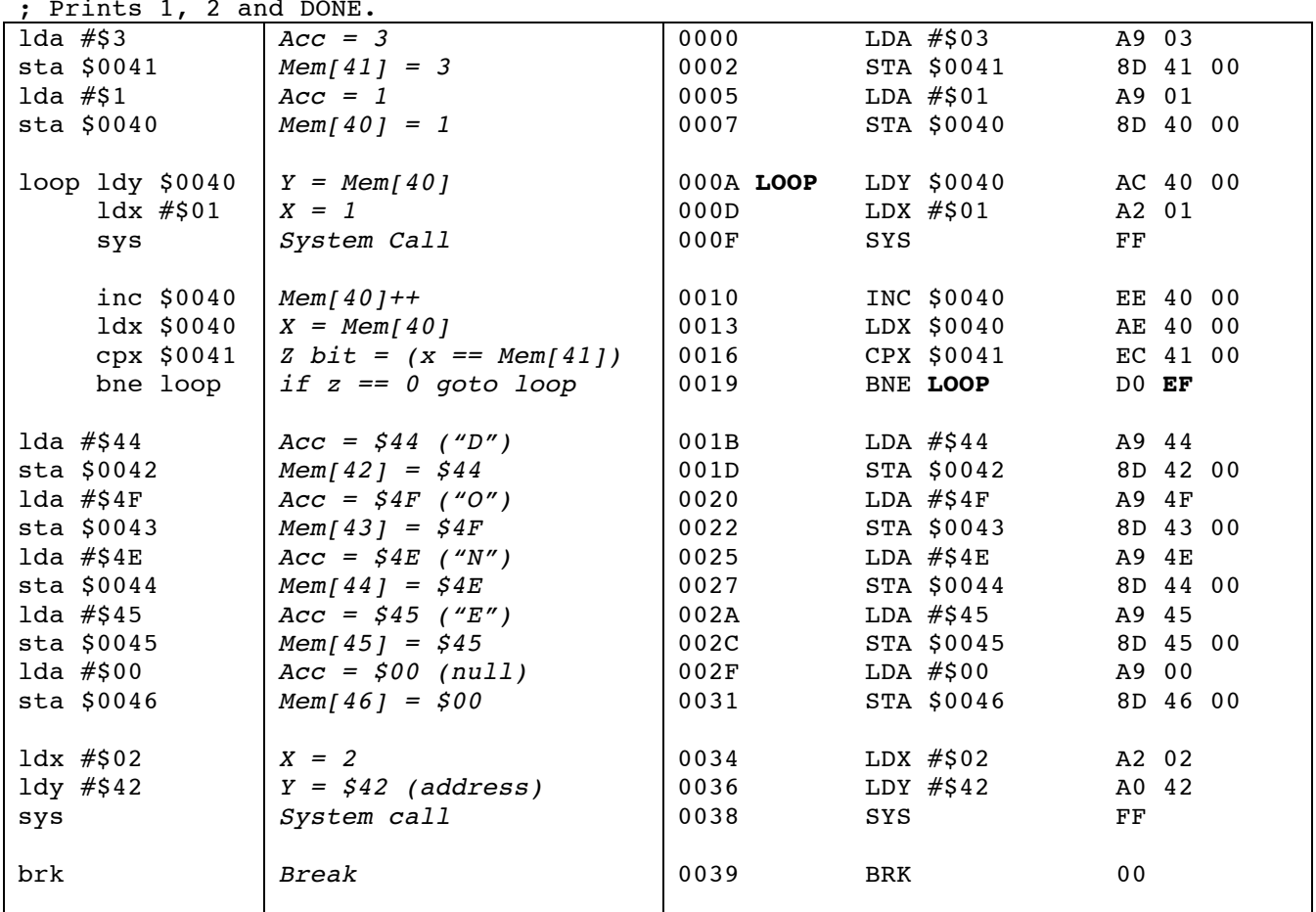

Remember, SYS does not cause an error (as the real 6502 did not have this), which is nice, but it also does not generate an op code. In order to make our code work in the e-tradition net emulator, we use the op code for NOP in place of SYS. Thus the EA's in the op code stream below.

A9 03 8D 41 00 A9 01 8D 40 00 AC 40 00 A2 01 EA EE 40 00 AE 40 00 EC 41 00 D0 EF A9 44 8D 42 00 A9 4F 8D 43 00 A9 4E 8D 44 00 A9 45 8D 45 00 A9 00 8D 46 00 A2 02 A0 42 EA 00

In the OS simulations, the CPU object will generate a software interrupt when it sees the SYS op code (FF). Be sure that you generate FF for SYStem calls. Use the EA only for testing at http://www.e-tradition.net/bytes/6502.